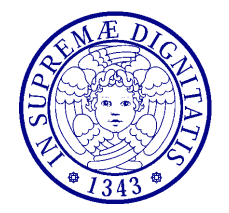

**Dinamica delle Strutture** (CdLM in Ingegneria delle Costruzioni Civili) A.A. 2010/2011 – Secondo periodo Docente: Dott. Ing. Paolo Sebastiano VALVO

# **Prova d'esame dell'8 settembre 2011 – Soluzione**

Il sistema possiede 3 gradi di libertà. Scelti come coordinate lagrangiane gli spostamenti orizzontali dei traversi rigidi,  $u_1$ ,  $u_2$  e  $u_3$ , possiamo esprimere gli altri parametri di spostamento come segue:

$$
\Delta u_3 = u_3 - u_2
$$
,  $\delta = \sqrt{2}(u_3 - u_2)$ ,  $\theta = 2\frac{u_3 - u_2}{L}$ , (1)

dove L rappresenta la lunghezza del traverso di massa  $m_3$ .

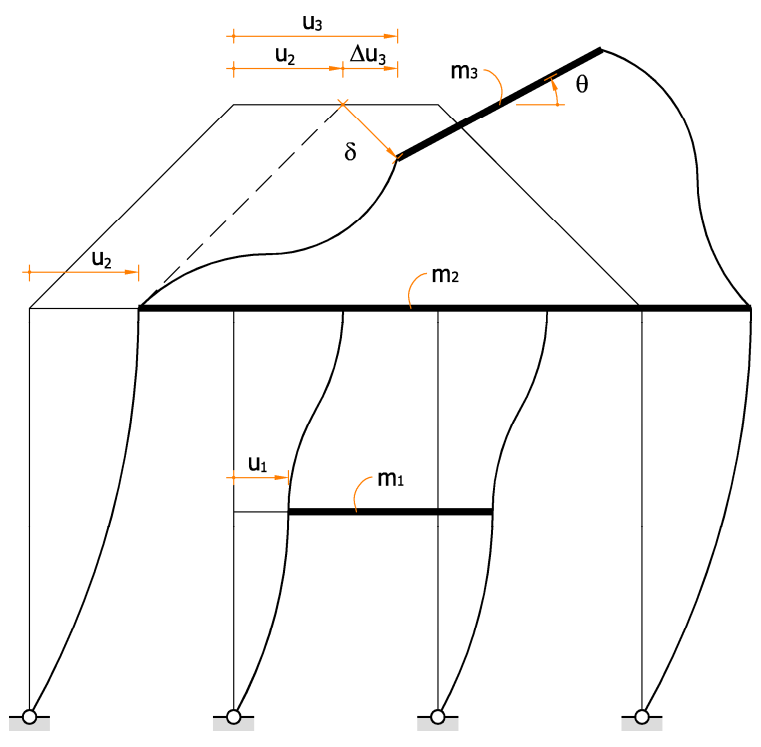

**Configurazione deformata del sistema** 

Le travi inclinate che collegano il secondo ed il terzo traverso si comportano come travi incastrate cui sono imposte una traslazione ed una rotazione ad una estremità. Pertanto,

$$
T = 12 \frac{EJ}{H^3} \delta + 6 \frac{EJ}{H^2} \theta \quad e \quad M = 6 \frac{EJ}{H^2} \delta + 4 \frac{EJ}{H} \theta. \tag{2}
$$

**Trave con incastro cedevole** 

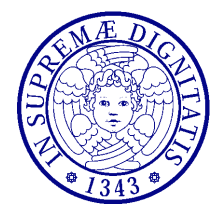

**Dinamica delle Strutture** (CdLM in Ingegneria delle Costruzioni Civili) A.A. 2010/2011 – Secondo periodo Docente: Dott. Ing. Paolo Sebastiano VALVO

Tenendo conto delle Eq. (1) ed osservando che H  $=\sqrt{2}$ L, possiamo scrivere le equazioni di equilibrio dinamico per i tre traversi rigidi (nella figura sottostante, per semplicità, non sono indicate le forze verticali e le coppie che agiscono sugli elementi di massa m<sub>2</sub> ed m<sub>3</sub>).

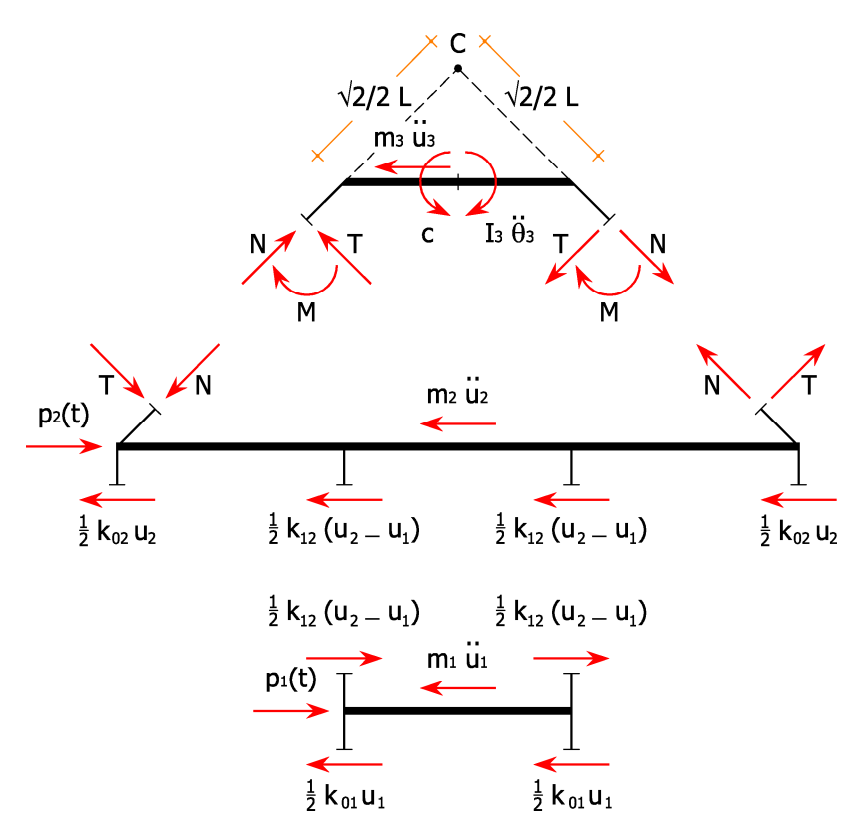

**Equilibrio dinamico dei traversi rigidi** 

Si ottengono così:

$$
m_{1}: m_{1}\ddot{u}_{1} + k_{01}u_{1} - k_{12}(u_{2} - u_{1}) = p_{1};
$$
\n
$$
m_{2}: m_{2}\ddot{u}_{2} - 2T\frac{\sqrt{2}}{2} + 2N\frac{\sqrt{2}}{2} + k_{02}u_{2} + k_{12}(u_{2} - u_{1}) = p_{2};
$$
\n
$$
m_{3}: \begin{cases} I_{3}\ddot{\theta} + 2T\frac{\sqrt{2}}{2}L + 2M + m_{3}\ddot{u}_{3}\frac{L}{2} = c, \\ m_{3}\ddot{u}_{3} + 2T\frac{\sqrt{2}}{2} - 2N\frac{\sqrt{2}}{2} = 0. \end{cases}
$$
\n(3)

dove  $I_3 = \frac{1}{12} m_3 L^2$ 3  $-$  12  $^{\prime\prime}$  3  $I_3 = \frac{1}{12} m_3 L^2$ 12 . Sostituendo le Eq. (1) e (2) nelle (3) e semplificando, si ottengono:

$$
m_1\ddot{u}_1 + (k_{01} + k_{12})u_1 - k_{12}u_2 = p_1; m_2\ddot{u}_2 + m_3\ddot{u}_3 - k_{12}u_1 + (k_{02} + k_{12})u_2 = p_2; -m_3\ddot{u}_2 + 4m_3\ddot{u}_3 - 156\sqrt{2}\frac{EJ}{L^3}u_2 + 156\sqrt{2}\frac{EJ}{L^3}u_3 = 6\frac{C}{L}.
$$
\n(4)

#### **Prova d'esame di Dinamica delle Strutture dell'8 settembre 2011**

Docente: Dott. Ing. Paolo S. VALVO

Matricola dello studente:

 $M := 400000$ 

Lunghezza delle aste

 $L_{\text{av}} = 3$ 

Modulo di Young del materiale (acciaio)

 $E := 210 \cdot 10^9$ 

Masse dei piani

$$
m_1 := 3\% \cdot M = 12000
$$
  $m_2 := 9\% \cdot M = 36000$   $m_3 := 6\% \cdot M = 24000$ 

Inerzia rotazionale del traverso superiore

$$
\mathrm{I}_3:=\frac{1}{12}\cdotp\mathrm{m}_3\cdotp\mathrm{L}^2=18000.000
$$

Momenti di inerzia dei piedritti e delle aste inclinate

$$
J_{HE240A} = 7763 \cdot 10^{-8}
$$
  $J_{HE360A} = 33090 \cdot 10^{-8}$ 

Rigidezze equivalenti

$$
k_{01} := 2 \cdot \frac{3 \cdot E \cdot J_{HE240A}}{L^3} = 3622733.333
$$

$$
k_{02} := 2 \cdot \frac{3 \cdot E \cdot J_{HE360A}}{(2 \cdot L)^3} = 1930250.000
$$

$$
k_{12} := 2 \cdot \frac{12 \cdot E \cdot J_{HE240A}}{L^3} = 14490933.333
$$

Equazioni di equilibrio dinamico:

$$
m_1 \cdot \frac{d^2}{dt^2} u_1 + (k_{01} + k_{12}) \cdot u_1 - k_{12} \cdot u_2 = p_1(t)
$$
  
\n
$$
m_2 \cdot \frac{d^2}{dt^2} u_2 + m_3 \cdot \frac{d^2}{dt^2} u_3 - k_{12} \cdot u_1 + (k_{02} + k_{12}) \cdot u_2 = p_2(t)
$$
  
\n
$$
-m_3 \cdot \frac{d^2}{dt^2} u_2 + 4 \cdot m_3 \cdot \frac{d^2}{dt^2} u_3 + 156 \cdot \sqrt{2} \cdot \frac{E \cdot J_{HE360A}}{L^3} \cdot (u_3 - u_2) = 6 \cdot \frac{c(t)}{L}
$$

Matrice di rigidezza

$$
\mathbf{K} := \begin{pmatrix} k_{01} + k_{12} & -k_{12} & 0 \\ -k_{12} & k_{02} + k_{12} & 0 \\ 0 & -156\sqrt{2} \cdot \frac{E \cdot J_{HE360A}}{L^3} & 156\sqrt{2} \cdot \frac{E \cdot J_{HE360A}}{L^3} \end{pmatrix}
$$

$$
K = \begin{pmatrix} 18113666.667 & -14490933.333 & 0 \\ -14490933.333 & 16421183.333 & 0 \\ 0 & -567795431.584 & 567795431.584 \end{pmatrix}
$$

Matrice di massa

l

$$
M = \begin{pmatrix} m_1 & 0 & 0 \\ 0 & m_2 & m_3 \\ 0 & -m_3 & 4 \cdot m_3 \end{pmatrix}
$$

$$
M = \begin{pmatrix} 12000 & 0 & 0 \\ 0 & 36000 & 24000 \end{pmatrix}
$$

0 −24000 96000

J

Ricerca degli autovalori

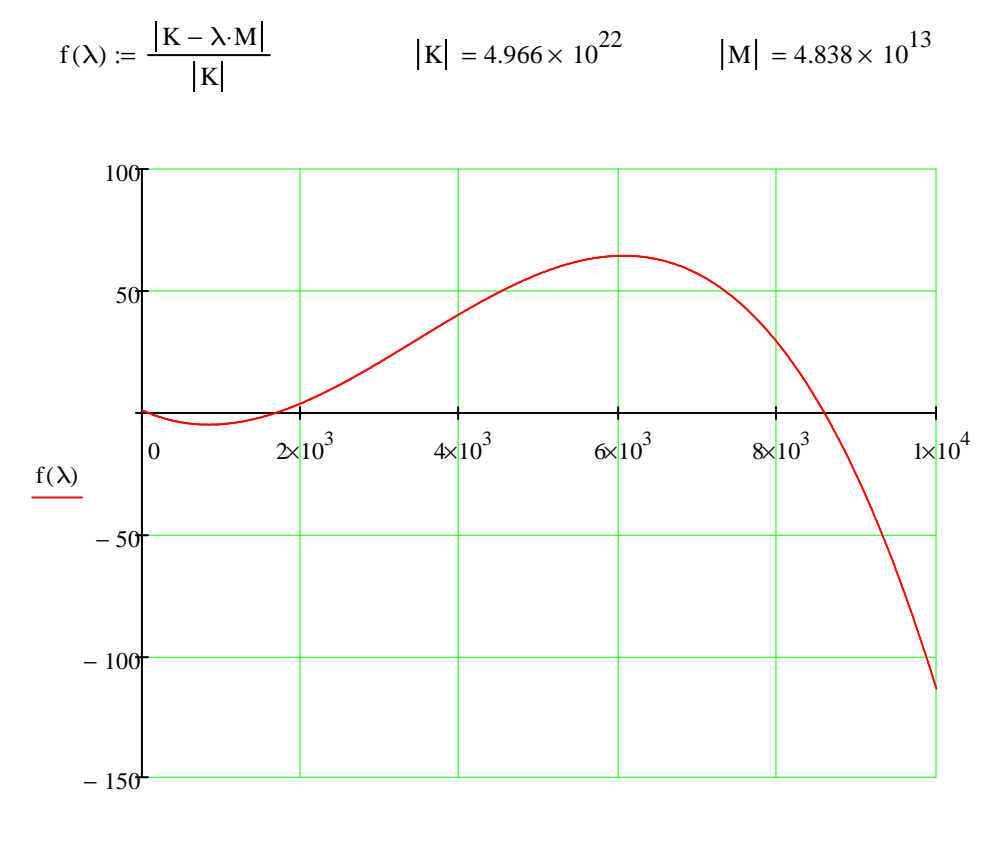

λ

Vettore dei coefficienti dell'equazione caratteristica

vec<sub>coeffs</sub> := f(
$$
\lambda
$$
) coeffs  $\rightarrow$   $\left(\begin{array}{c} 1.0 \\ -0.014848517436149041573 \\ 0.000010083898931780844591 \\ -9.7430956213621829263e-10 \end{array}\right)$ 

Autovalori generalizzati

$$
\lambda := \text{polyroots}(\text{vec\_coeffs}) = \begin{pmatrix} 70.7 \\ 1689.6 \\ 8589.4 \end{pmatrix}
$$

Pulsazioni, frequenze e periodi propri

$$
\omega := \sqrt{\lambda} = \begin{pmatrix} 8.410 \\ 41.105 \\ 92.679 \end{pmatrix} \qquad \qquad \mathbf{f}_{\mathcal{M}} = \frac{\omega}{2 \cdot \pi} = \begin{pmatrix} 1.338 \\ 6.542 \\ 14.750 \end{pmatrix} \qquad \qquad \mathbf{f}_{\mathcal{M}} = \frac{1}{f} = \begin{pmatrix} 0.747151 \\ 0.152856 \\ 0.067795 \end{pmatrix}
$$

### Ricerca degli autovettori

#### Primo autovettore

 $x := 1$   $y := 1$   $z := 1$ 

Given

$$
\left[ \left( K - \lambda_1 \cdot M \right) \cdot \begin{pmatrix} x \\ y \\ z \end{pmatrix} \right]_1 = 0 \qquad \left[ \left( K - \lambda_1 \cdot M \right) \cdot \begin{pmatrix} x \\ y \\ z \end{pmatrix} \right]_2 = 0
$$

$$
x^2 + y^2 + z^2 = 1
$$

$$
a_1
$$
 := Find(x, y, z)  $a_1 = \begin{pmatrix} 0.509 \\ 0.606 \\ 0.612 \end{pmatrix}$ 

Secondo autovettore

$$
\mathbf{x} = 1 \qquad \mathbf{x} = 1 \qquad \mathbf{x} = 1
$$

Given

$$
\left[ \left( K - \lambda_2 \cdot M \right) \cdot \begin{pmatrix} x \\ y \\ z \end{pmatrix} \right]_1 = 0 \qquad \left[ \left( K - \lambda_2 \cdot M \right) \cdot \begin{pmatrix} x \\ y \\ z \end{pmatrix} \right]_2 = 0
$$

$$
x^2 + y^2 + z^2 = 1
$$

$$
a_2 := Find(x, y, z) \qquad \qquad a_2 = \begin{pmatrix} 0.971 \\ -0.145 \\ -0.188 \end{pmatrix}
$$

Terzo autovettore

$$
\mathbf{x} := 1 \qquad \mathbf{x} = 1 \qquad \mathbf{x} = 1
$$

Given

$$
\left[ \left( K - \lambda_3 \cdot M \right) \cdot \begin{pmatrix} x \\ y \\ z \end{pmatrix} \right]_1 = 0 \qquad \left[ \left( K - \lambda_3 \cdot M \right) \cdot \begin{pmatrix} x \\ y \\ z \end{pmatrix} \right]_2 = 0
$$

$$
x^2 + y^2 + z^2 = 1
$$

$$
a_3 := \text{Find}(x, y, z)
$$
  $a_3 = \begin{pmatrix} 0.098 \\ -0.576 \\ 0.811 \end{pmatrix}$ 

Autovettori di norma unitaria

0.002676

$$
a_1 = \begin{pmatrix} 0.509 \\ 0.606 \\ 0.612 \end{pmatrix} \qquad \qquad a_2 = \begin{pmatrix} 0.971 \\ -0.145 \\ -0.188 \end{pmatrix} \qquad \qquad a_3 = \begin{pmatrix} 0.098 \\ -0.576 \\ 0.811 \end{pmatrix}
$$

Normalizzazione rispetto alla matrice di massa

$$
\mu_1 := a_1^T \cdot M \cdot a_1 \qquad \mu_2 := a_2^T \cdot M \cdot a_2 \qquad \mu_3 := a_3^T \cdot M \cdot a_3
$$
  

$$
\mu_1 = 52229.115 \qquad \mu_2 = 15485.629 \qquad \mu_3 = 75272.130
$$
  

$$
\Phi_1 := \frac{a_1}{\sqrt{\mu_1}} \qquad \Phi_2 := \frac{a_2}{\sqrt{\mu_2}} \qquad \Phi_3 := \frac{a_3}{\sqrt{\mu_3}}
$$
  

$$
\Phi_1 = \begin{pmatrix} 0.002226 \\ 0.002652 \\ 0.002676 \end{pmatrix} \qquad \Phi_2 = \begin{pmatrix} 0.007806 \\ -0.001165 \\ -0.001514 \end{pmatrix} \qquad \Phi_3 = \begin{pmatrix} 0.000358 \\ -0.002100 \\ 0.002958 \end{pmatrix}
$$

−0.001514

0.002958

 $\backslash$  $\overline{\phantom{a}}$  $\overline{\phantom{a}}$ J

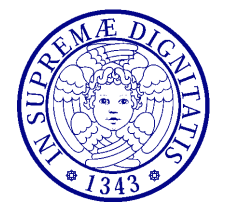

**Dinamica delle Strutture** (CdLM in Ingegneria delle Costruzioni Civili) A.A. 2010/2011 – Secondo periodo Docente: Dott. Ing. Paolo Sebastiano VALVO

# **Prova d'esame dell'8 settembre 2011 – Risultati analisi FEM**

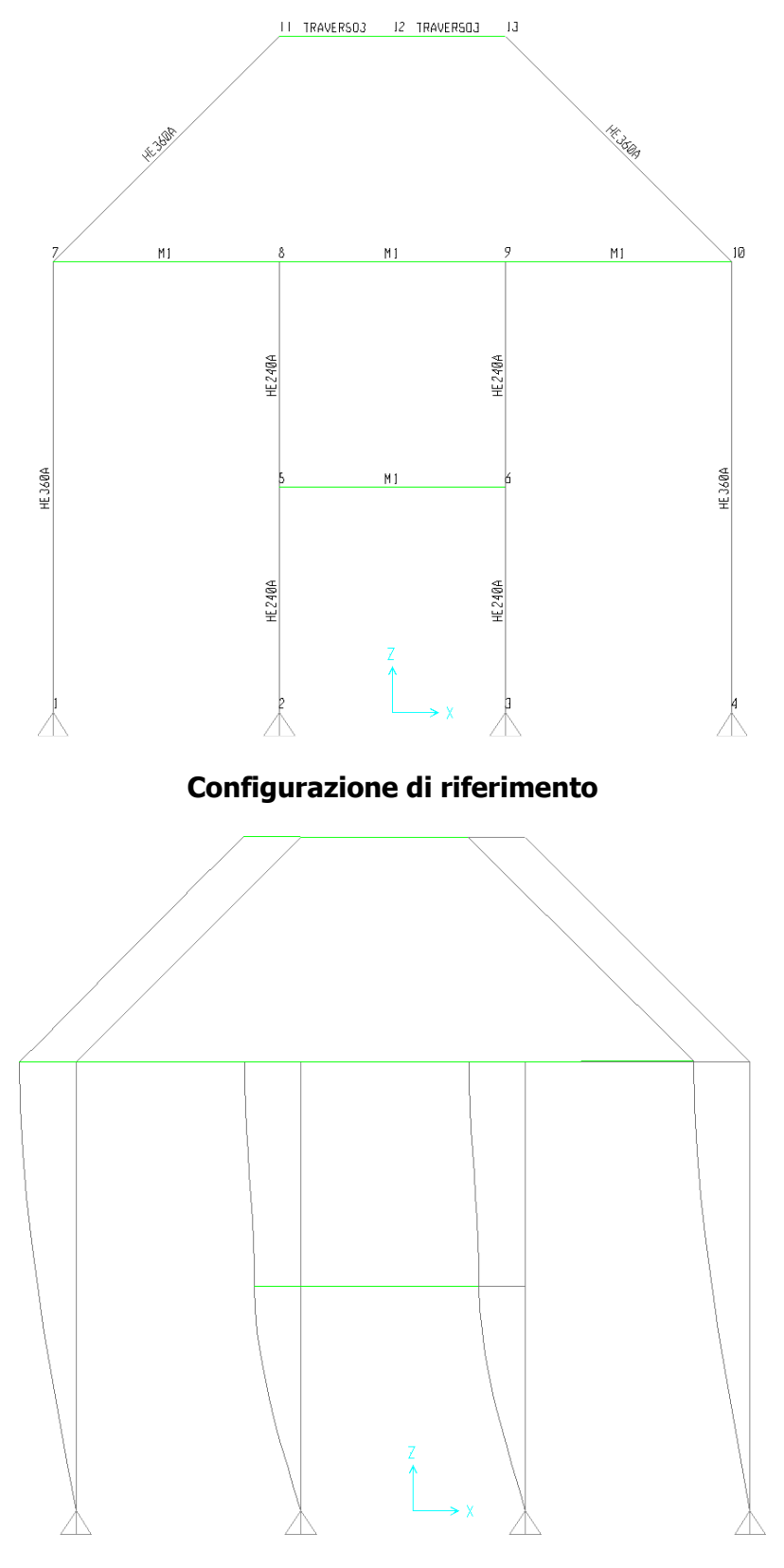

**Forma modale – Modo 1 (** $f_1$  **= 1.2842 Hz)** 

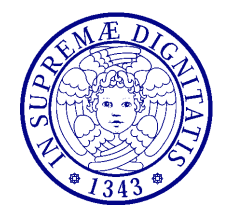

**Dinamica delle Strutture** (CdLM in Ingegneria delle Costruzioni Civili) A.A. 2010/2011 – Secondo periodo Docente: Dott. Ing. Paolo Sebastiano VALVO

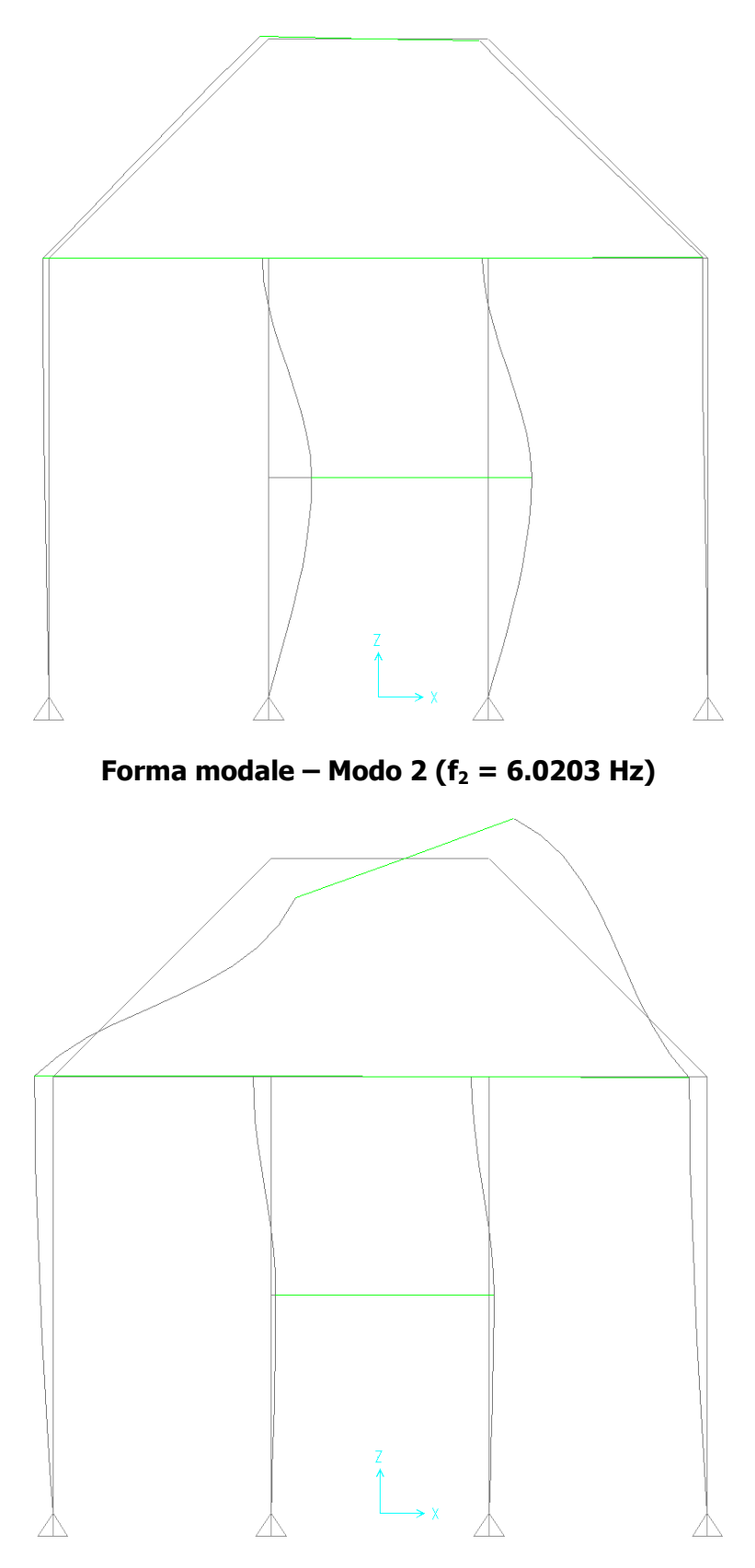

**Forma modale – Modo 3 (f3 = 11.5610 Hz)** 

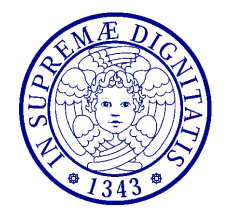

**Dinamica delle Strutture** (CdLM in Ingegneria delle Costruzioni Civili) A.A. 2010/2011 – Secondo periodo Docente: Dott. Ing. Paolo Sebastiano VALVO

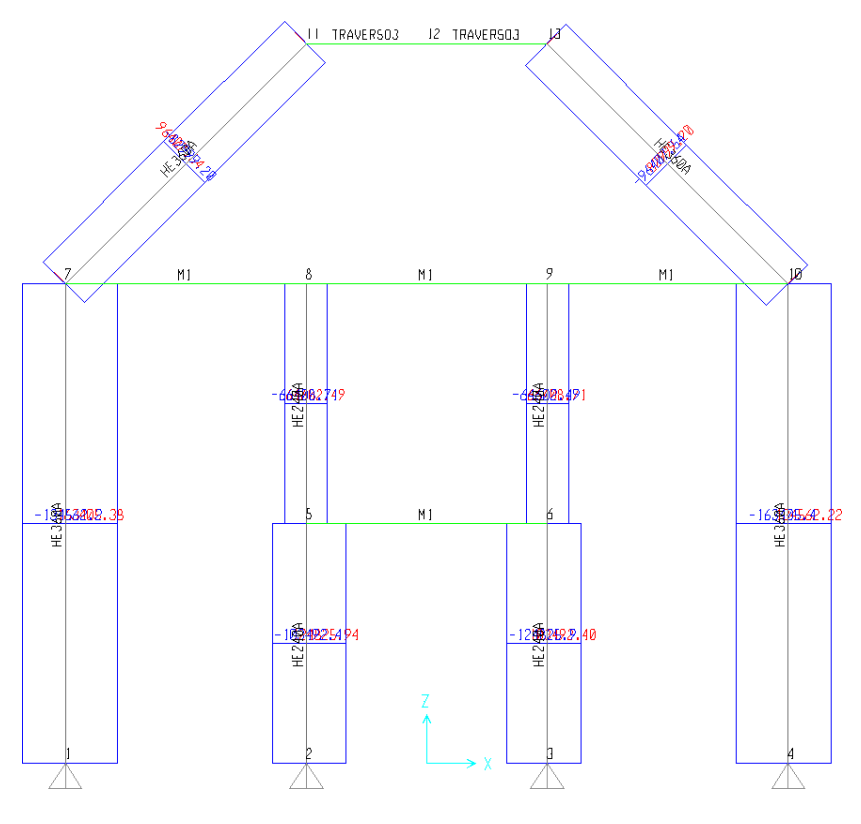

### **Diagramma inviluppo della forza normale**

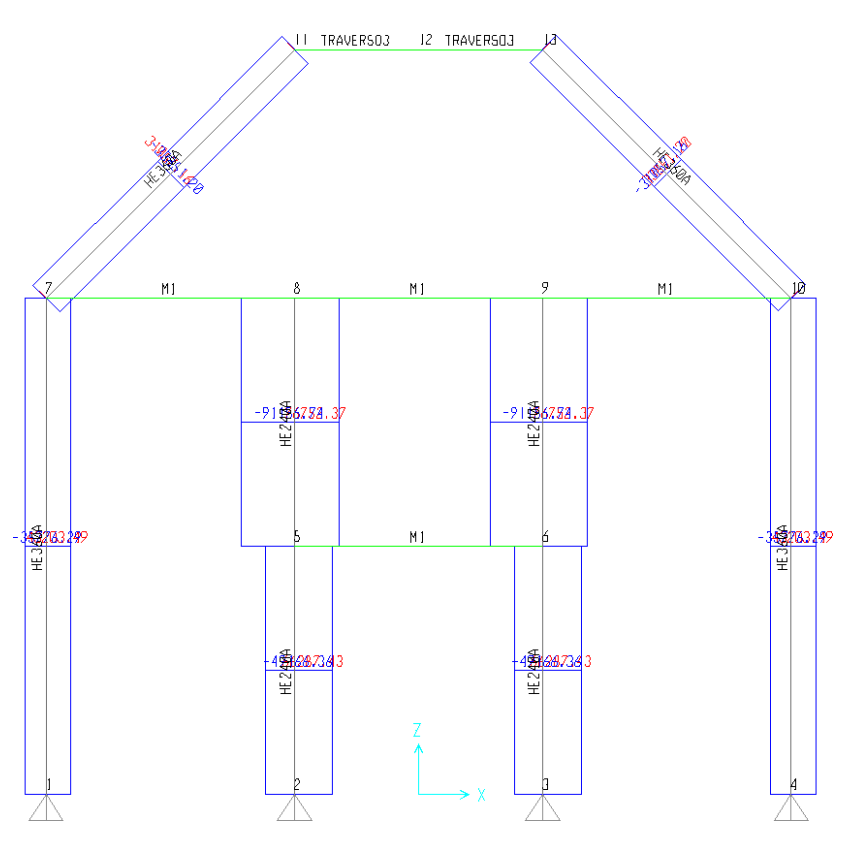

### **Diagramma inviluppo della forza di taglio**

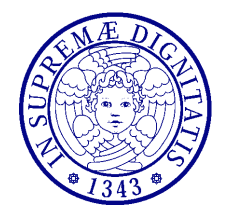

**Dinamica delle Strutture** (CdLM in Ingegneria delle Costruzioni Civili) A.A. 2010/2011 – Secondo periodo Docente: Dott. Ing. Paolo Sebastiano VALVO

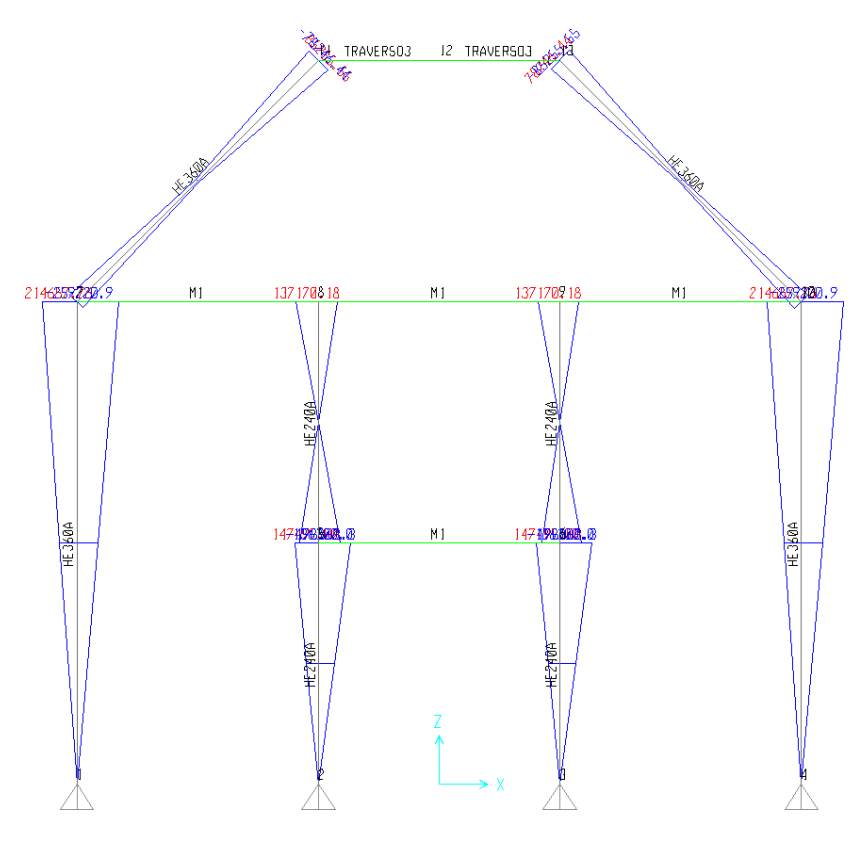

## **Diagramma inviluppo del momento flettente**